# Package 'BMRSr'

May 18, 2020

Type Package Title Wrapper Functions to the 'BMRS API' Version 1.0.1 Description A set of wrapper functions to better interact with the 'Balancing Mechanism Reporting System API'. License GPL  $(>= 2)$ Encoding UTF-8 LazyData true **Depends**  $R$  ( $>= 2.10$ ) Imports httr, xml2, stringr, tibble, readr, methods RoxygenNote 7.1.0 URL <http://bmrsr.arawles.co.uk> Suggests covr, knitr, rmarkdown, ggplot2, dplyr, tidyr, testthat VignetteBuilder knitr NeedsCompilation no Author Adam Rawles [aut, cre] Maintainer Adam Rawles <adamrawles@hotmail.co.uk> Repository CRAN Date/Publication 2020-05-18 13:20:02 UTC

# R topics documented:

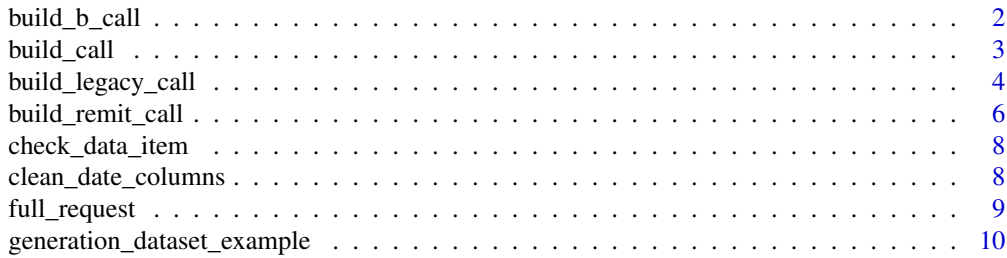

<span id="page-1-0"></span>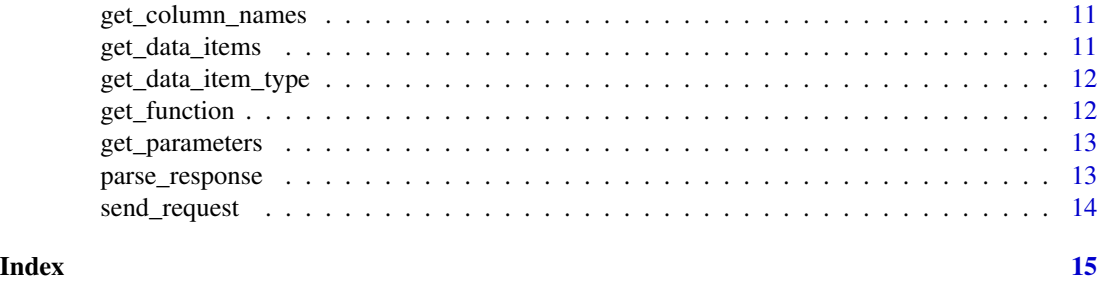

<span id="page-1-1"></span>

build\_b\_call *Create an API call for B-data flows*

# Description

Create an API call for B-data flows

# Usage

```
build_b_call(
 data_item,
  api_key,
  settlement_date = NULL,
 period = NULL,
 year = NULL,
 month = NULL,week = NULL,
 process_type = NULL,
  start_time = NULL,
  end_time = NULL,
  start_date = NULL,
  end_date = NULL,
  service_type = "csv",
  api_version = "v1"
\mathcal{E}
```
# Arguments

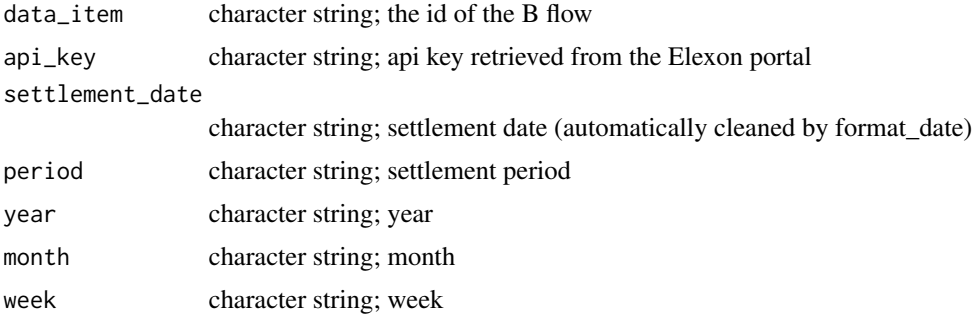

#### <span id="page-2-0"></span>build\_call 3

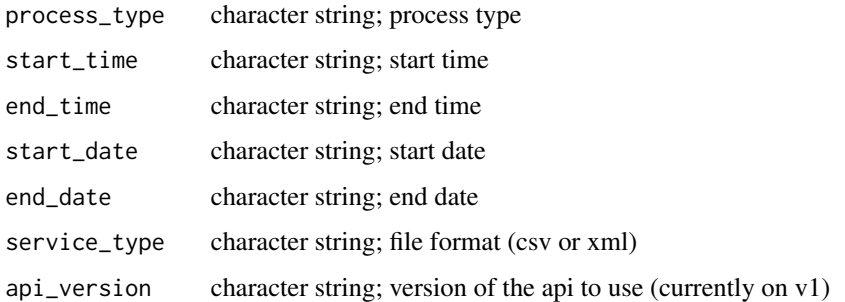

# Value

list; created url for the call, service type and data item

# See Also

Other call-building functions: [build\\_call\(](#page-2-1)), [build\\_legacy\\_call\(](#page-3-1)), [build\\_remit\\_call\(](#page-5-1))

#### Examples

```
build_b_call(data_item = "B1730", api_key = "12345", settlement_date = "14-12-2016")
build_b_call(data_item = "B1510", api_key = "12345", start_date = "01 Jan 2019",
start_time = "00:00:00", end_date = "02 Jan 2019", end_time = "24:00:00", service_type = "csv")
```
<span id="page-2-1"></span>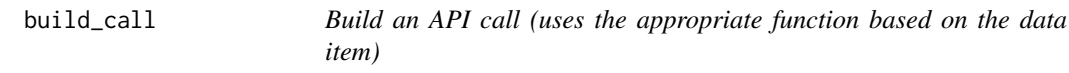

# Description

Build an API call (uses the appropriate function based on the data item)

#### Usage

```
build_call(data_item, api_key, service_type = "csv", api_version = "v1", ...)
```
#### Arguments

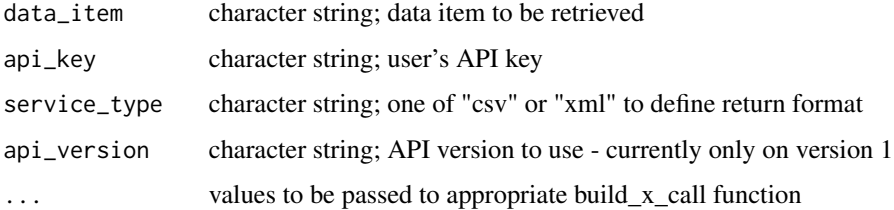

# See Also

```
build_b_call
build_remit_call
build_legacy_call
```
Other call-building functions: [build\\_b\\_call\(](#page-1-1)), [build\\_legacy\\_call\(](#page-3-1)), [build\\_remit\\_call\(](#page-5-1))

# Examples

```
build_call(data_item = "TEMP", api_key = "12345", from_date = "12 Jun 2018",
to<sub>date</sub> = "13 Jun 2018", service_type = "csv")
build_call(data_item = "QAS", api_key = "12345",
settlement_date = "01 Jun 2019", service_type = "xml")
```
<span id="page-3-1"></span>build\_legacy\_call *Create an API call for legacy data*

#### Description

Create an API call for legacy data

#### Usage

```
build_legacy_call(
  data_item,
  api_key,
  from_date = NULL,
  to_date = NULL,
  settlement_date = NULL,
  settlement_period = NULL,
  bm\_unit\_id = NULL,bm_unit_type = NULL,
  lead_party_name = NULL,
  ngc_bm_unit_name = NULL,
  from_cleared_date = NULL,
  to_cleared_date = NULL,
  is_two_day_window = NULL,
  from_datetime = NULL,
  to_datetime = NULL,
  from_settlement_date = NULL,
  to_settlement_date = NULL,
  period = NULL,
  fuel_type = NULL,
  balancing_service_volume = NULL,
  zone_identifier = NULL,
  start_time = NULL,
  end_time = NULL,
```
<span id="page-3-0"></span>

```
trade_name = NULL,
 trade_type = NULL,
  api_version = "v1",
  service_type = "csv"
\overline{)}
```
# Arguments

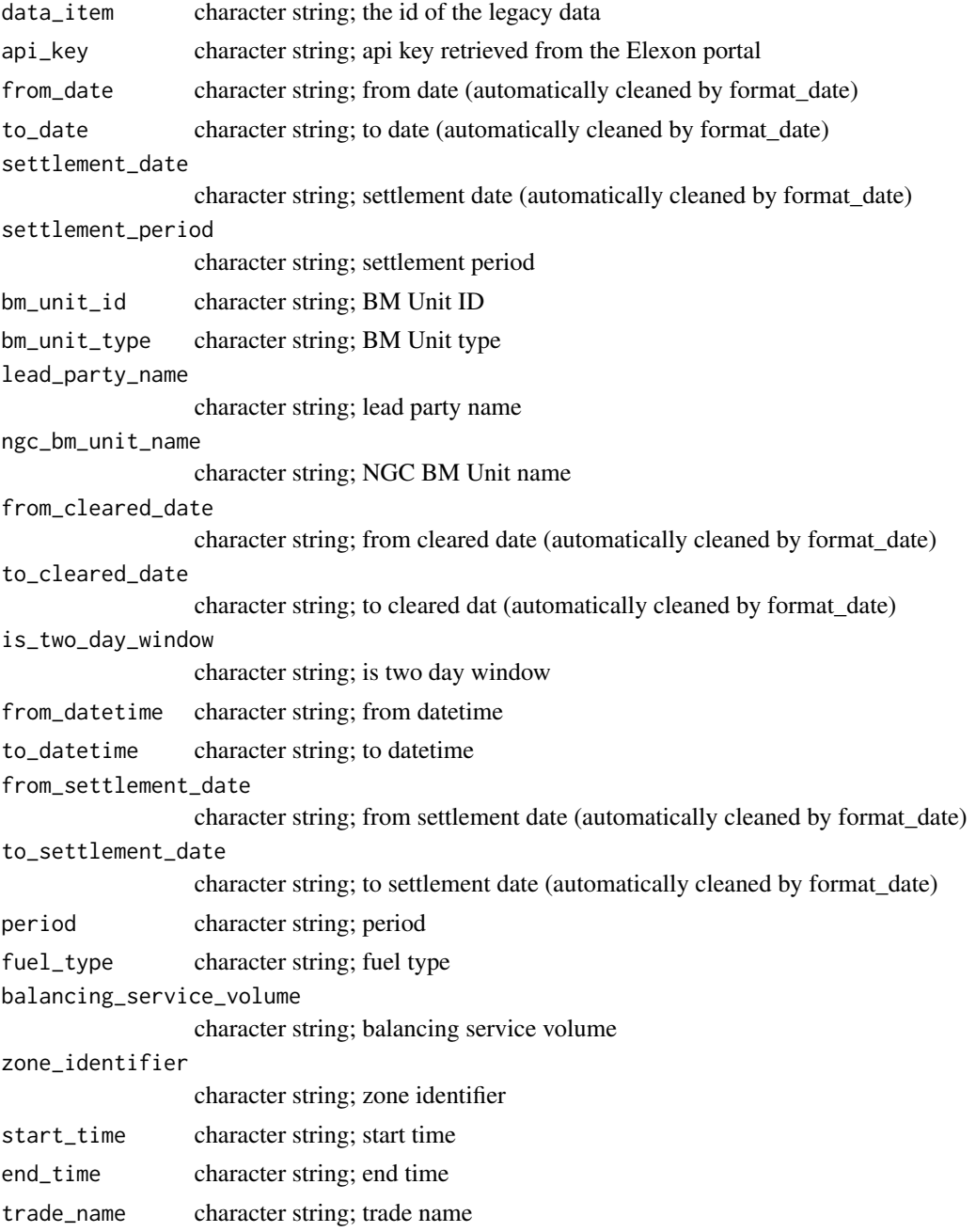

<span id="page-5-0"></span>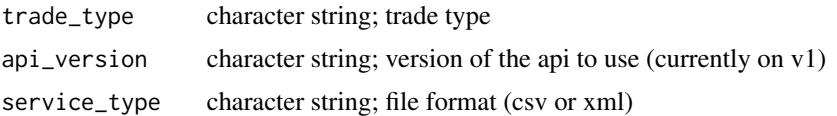

# Value

list; created url for the call, service type and data item

## See Also

Other call-building functions: [build\\_b\\_call\(](#page-1-1)), [build\\_call\(](#page-2-1)), [build\\_remit\\_call\(](#page-5-1))

#### Examples

```
build_legacy_call(data_item = "FUELINST", api_key = "12345",
from_datetime = "14-12-201613:00:00", to_datetime = "14-12-201614:00:00")
build_legacy_call(data_item = "QAS", api_key = "12345",
settlement_date = "01 Jun 2019", service_type = "xml")
```
<span id="page-5-1"></span>build\_remit\_call *Create an API call for REMIT flows*

#### Description

Create an API call for REMIT flows

### Usage

```
build_remit_call(
  data_item,
  api_key,
  event_start = NULL,
  event_end = NULL,
  publication_from = NULL,
  publication_to = NULL,
  participant_id = NULL,
  asset_id = NULL,event_type = NULL,
  fuel_type = NULL,
  message_type = NULL,
  message_id = NULL,
  unavailability_type = NULL,
  active_flag = NULL,
  sequence_id = NULL,
  service_type = "xml",
  api\_version = "v1")
```
# <span id="page-6-0"></span>build\_remit\_call 7

# Arguments

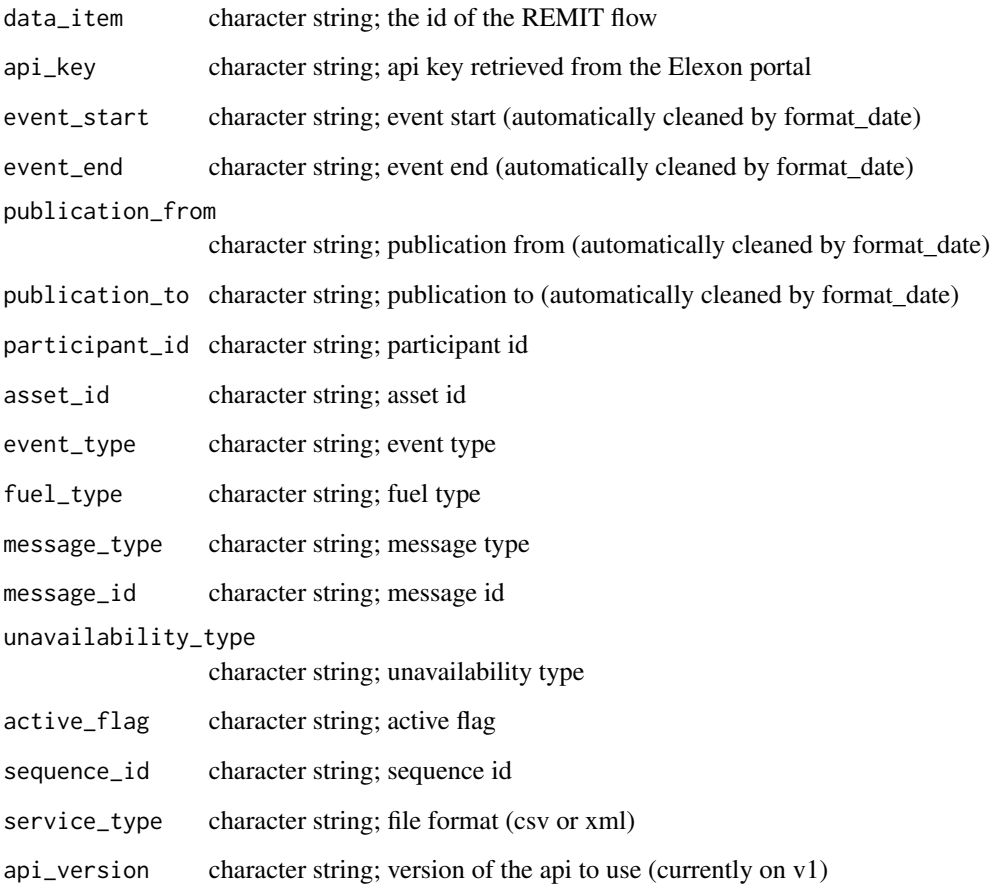

# Value

list; created url for the call, service type and data item

# See Also

Other call-building functions: [build\\_b\\_call\(](#page-1-1)), [build\\_call\(](#page-2-1)), [build\\_legacy\\_call\(](#page-3-1))

# Examples

```
build_remit_call(data_item = "MessageListRetrieval", api_key = "12345",
event_start = "14-12-2016", event_end = "15-12-2016")
build_remit_call(data_item = "MessageDetailRetrieval", api_key = "12345",
participant_id = 21, service_type = "xml")
```
<span id="page-7-0"></span>

#### Description

Check the data item to ensure that it is a valid request

#### Usage

```
check_data_item(data_item, type = "any", silent = FALSE)
```
#### Arguments

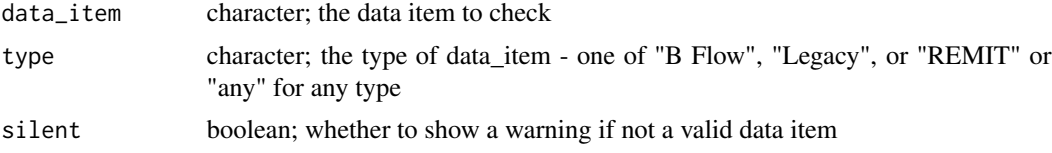

#### Value

boolean: returns true if data\_item is valid, false if it is not

#### Examples

```
check_data_item("B1720", "B Flow") #valid
check_data_item("B1720", "Legacy") #invalid - incorrect type
check_data_item("B1111", "REMIT") #invalid - incorrect data item and type
```
clean\_date\_columns *Reformat date, time, and datetime columns*

#### Description

Reformat date, time, and datetime columns

#### Usage

clean\_date\_columns(x)

#### Arguments

x tibble/df; dataset with the columns to be formatted

# Value

tibble/df; dataset with reformatted columns (if any needed reformatting)

# <span id="page-8-0"></span>full\_request 9

# Examples

```
generation_dataset_unclean <- as.data.frame(
apply(generation_dataset_example, 2, as.character)
) #Create a version of the example generation dataset with character columns
clean_date_columns(generation_dataset_unclean)
```
full\_request *Create an API call, send the request and retrieve the results, and parse them*

#### Description

Create an API call, send the request and retrieve the results, and parse them

# Usage

```
full_request(
  ...,
  get_params = list(),parse = TRUE,
 clean_dates = TRUE,
 rename = TRUE
)
```
#### Arguments

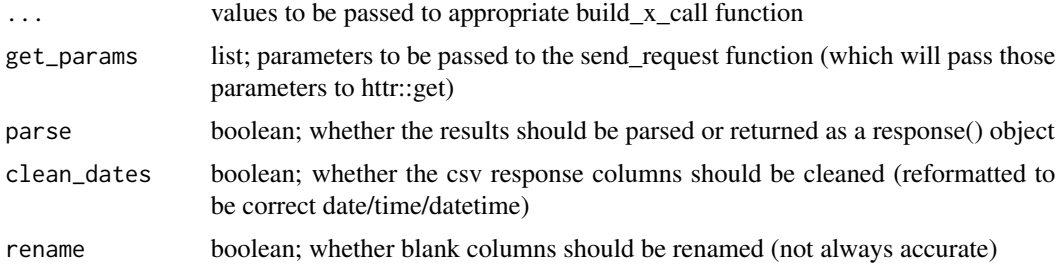

#### Value

If parse == TRUE, a tibble if service\_type = "csv", otherwise a list. If parse == FALSE, a response() object is returned

# Examples

```
full_request(data_item = "B1730", api_key = "12345",
settlement_date = "14-12-2016", parse = TRUE, service_type = "xml")
```
#### <span id="page-9-0"></span>generation\_dataset\_example

*An example dataset from BMRS showing generation by fuel type.*

#### Description

A dataset containing UK generation by fuel type between 1 July 2019 and 3 July 2019 at half-hourly intervals.

#### Usage

generation\_dataset\_example

## Format

A data frame with 8655 rows and 6 variables:

record\_type data item

settlement\_date Settlement Date of the observation

settlement\_period Settlement Period of the observation

spot\_time Spot Time of the observation; this is essentially an amalgamation of settlement\_date and settlement\_period

ccgt Generation from Combined Cycle Gas Turbines (MW)

oil Generation from oil (MW)

coal Generation from coal(MW)

nuclear Generation from nuclear (MW)

wind Generation from wind (MW)

ps Generation from pumped storage (MW)

npshyd Generation from hydro (non-pump storage; MW)

ocgt Generation from Open Cycle Gas Turbines (MW)

other Generation from other, not-listed sources (MW)

intfr Generation from the French interconnector (MW)

intirl Generation from the Northern Irish interconnector (MW)

intned Generation from the Dutch interconnector (MW)

intew Generation from the Irish interconnector (MW)

biomass Generation from biomass (MW)

intnem Generation from Belgian interconnector (MW)

#### Source

<https://www.bmreports.com/bmrs/?q=help/about-us>

<span id="page-10-0"></span>get\_column\_names *Get the column names for a returned CSV Legacy dataset*

## Description

Get the column names for a returned CSV Legacy dataset

#### Usage

```
get_column_names(data_item)
```
# Arguments

data\_item character string; data item for the dataset

#### Value

vector; a vector of character strings with the column headings

### Examples

```
get_column_names("TEMP")
```
get\_data\_items *Get a vector containing all of the permissible data items*

#### Description

Get a vector containing all of the permissible data items

#### Usage

```
get_data_items(type = "any")
```
#### Arguments

type character; parameter to return only data items of a specific type ("Legacy", "B Flow", "REMIT", or "any")

# Value

vector; data items as character string

#### Examples

get\_data\_items()

<span id="page-11-0"></span>get\_data\_item\_type *Get the data item type of a data item*

# Description

Get the data item type of a data item

#### Usage

get\_data\_item\_type(data\_item)

# Arguments

data\_item character string; data item to be retrieved

# Examples

get\_data\_item\_type("TEMP")

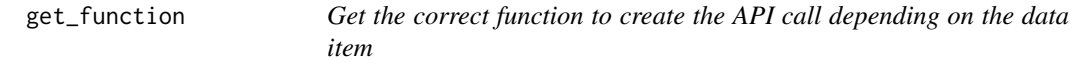

# Description

Get the correct function to create the API call depending on the data item

# Usage

```
get_function(data_item)
```
# Arguments

data\_item character string; data item to be retrieved

# Value

function

# Examples

get\_function("TEMP")

<span id="page-12-0"></span>

# Description

Get the required parameters for a data item

### Usage

get\_parameters(data\_item)

#### Arguments

data\_item character; the data item to get the parameters for

# Value

A list containing the named parameters required for that call

# Examples

get\_parameters("TEMP")

parse\_response *Parse the results of a call*

# Description

Parse the results of a call

# Usage

parse\_response(response, format = NULL, clean\_dates = TRUE, rename = TRUE)

# Arguments

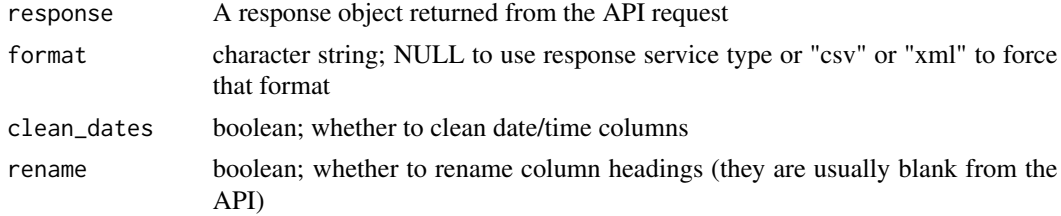

# Value

A tibble if format == "csv", otherwise a list

# Examples

```
list_example <- parse_response(
send_request(
build_call("TEMP", api_key = "12345", from_date = "01 Jun 2019",
to_date = "10 Jun 2019", service_type = "xml")
), "xml")
```
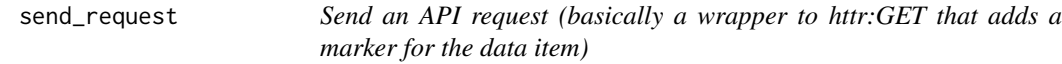

# Description

Send an API request (basically a wrapper to httr:GET that adds a marker for the data item)

#### Usage

```
send_request(request, config_options = list())
```
# Arguments

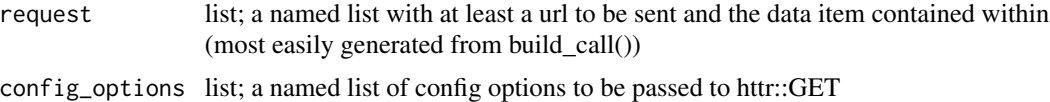

#### Value

A response() object with an added data\_item attribute

# Examples

```
send_request(
build_call(data_item = "TEMP", from_date = "01 Jun 2019", to_date = "10 Jun 2019", api_key = "test")
)
```
<span id="page-13-0"></span>

# <span id="page-14-0"></span>Index

∗Topic datasets generation\_dataset\_example, [10](#page-9-0)

build\_b\_call, [2,](#page-1-0) *[4](#page-3-0)*, *[6,](#page-5-0) [7](#page-6-0)* build\_call, *[3](#page-2-0)*, [3,](#page-2-0) *[6,](#page-5-0) [7](#page-6-0)* build\_legacy\_call, *[3,](#page-2-0) [4](#page-3-0)*, [4,](#page-3-0) *[7](#page-6-0)* build\_remit\_call, *[3,](#page-2-0) [4](#page-3-0)*, *[6](#page-5-0)*, [6](#page-5-0)

check\_data\_item, [8](#page-7-0) clean\_date\_columns, [8](#page-7-0)

full\_request, [9](#page-8-0)

generation\_dataset\_example, [10](#page-9-0) get\_column\_names, [11](#page-10-0) get\_data\_item\_type, [12](#page-11-0) get\_data\_items, [11](#page-10-0) get\_function, [12](#page-11-0) get\_parameters, [13](#page-12-0)

parse\_response, [13](#page-12-0)

send\_request, [14](#page-13-0)